### **Programming Languages Scheme part 2**  2020

Instructor: Odelia Schwartz

- § Predicate function: eq?
- Takes two expressions as parameters
- Returns #t if both parameters are atoms and the two are the same

- § Predicate function: eq?
- **Takes two expressions as parameters**
- Returns  $#t$  if both parameters are atoms and the two are the same

```
Examples: try in csi:
```

```
(eq? 'a 'a)
```

```
(eq? 'a 'b)
```
(eq? 'a '(a b))

- § Predicate function: eq?
- Takes two expressions as parameters
- Returns  $#t$  if both parameters are atoms and the two are the same

Examples: try in csi:

- $(eq? 'a 'a)$  returns #t
- $(eq? 'a 'b)$  returns  $#t$

 $(eq? 'a '(a b))$  returns #f

- § Predicate function: eq?
- Takes two expressions as parameters
- Returns  $#t$  if both parameters are atoms and the two are the same

```
Examples: try in csi:
```

```
(eq? 'a b)'(a b)) returns ?
```
§ Predicate function: eq?

Examples: try in csi:

 $(eq? 'a b)'(a b))$  returns ?

■ #f in my csi

§ Predicate function: eq?

Examples: try in csi:

 $(eq? 'a b)'(a b))$  returns ?

- $#f$  in my csi
- § Textbook: returns #f or #t

**• Predicate function: eq?** 

Examples: try in csi:

 $(eq? 'a b)'(a b))$  returns ?

- $\blacksquare$  #f in my csi
- § Textbook: returns #f or #t
- **Because two lists exactly the same often not** duplicated in memory; if so pointer to the same list and would return #t; sometimes hard to detect presence of identical list and new one in memory

§ Predicate function: eq?

Examples: try in csi:

(eq? '3.4 '(+ 3 .4)) returns ?

§ Predicate function: eq?

Examples: try in csi:

(eq? '3.4 '(+ 3 .4)) returns ?

- $#f$  in my csi
- § Textbook: returns #f or #t

**• Predicate function: eq?** 

Examples: try in csi:

 $(eq? '3.4 '(+ 3.4))$  returns ?

- $\blacksquare$  #f in my csi
- § Textbook: returns #f or #t
- **If addition produces new values then not equal** to 3.4 #f; or if recognizes already has value will use pointer to old 3.4 and return #t

- $\blacksquare$  function  $=$ 
	- § Works for numeric but not symbolic

#### $\blacksquare$  function  $=$

- § Works for numeric but not symbolic
- § Works as you would expect for numeric

- $= (2 3)$
- $(= 2.0 2.0)$
- $\bullet$  (= 3.4 (+ 3.4))
- $(= 3 3.0)$

- § function eqv?
	- Works for symbolic and numeric ...

- § function eqv?
	- § Works for symbolic and numeric …

Try these:

- $\bullet$  (eqv? 'a 'a)
- $\bullet$  (eqv? 'a 'b)
- § (eqv? 3 3)
- $\bullet$  (eqv? 'a 3)

- § function eqv?
	- § Works for symbolic and numeric …

#### Try these:

- $(eqv? 'a 'a)$  #t
- $(eqv? 'a 'b)$  #f
- $(eqv? 3 3)$  #t
- $(eqv? 'a 3)$  #f

- § function eqv?
	- Works for symbolic and numeric ...

Try these:

- $(eqv? 3.4 (+ 3.4))$
- § (eqv? 3.0 3)

- § function eqv?
	- § Works for symbolic and numeric …

Try these:

- $(eqv? 3.4 (+ 3.4))$  #t
- 

 $(eqv? 3.0 3)$  #f may depend on interpreter

#### Summary:

- eq? for symbolic atoms, not numeric (eq? 'a 'b)
- $\bullet$  = for numeric, not symbolic  $(= 5 7)$
- eqv? for numeric and symbolic

#### Summary:

- eq? for symbolic atoms, not numeric (eq? 'a 'b)
- $\bullet$  = for numeric, not symbolic  $(= 5 7)$
- eqv? for numeric and symbolic
- § What about equivalence of lists?? Later…

■ list?

**■ list?** Returns #t if its single argument is a list and false otherwise

- list? Returns #t if its single argument is a list and false otherwise
- Try some examples with csi:
- (list?  $'(x y)$ )
- $\blacksquare$  (list? 'x)
- $(list? '(5))$
- (list? '((a)  $b c)$ )
- **23** § (list? 5)

- list? Returns #t if its single argument is a list and false otherwise
- Try some examples with csi:
- (list?  $'(x y))$  #t
- (list?  $'x$ ) #f
- (list? '(5)) #t
- (list? '((a) b c)) #t
- **24** • (list? 5)  $#f$

§ list? versus list

Try some examples with csi:

- $(list? '(5))$
- $\bullet$  (list '(5))

§ list? versus list

Try some examples with csi:

- $(list? '(5))$  #t
- $(list '(5))$   $((5))$

#### § null?

■ Returns #t if the empty list

#### § null?

Returns  $#t$  if the empty list

Examples: try them…

(null? '(a b))

(null? '())

(null? '(()) )

#### ■ null?

■ Returns #t if the empty list

Examples: try them…

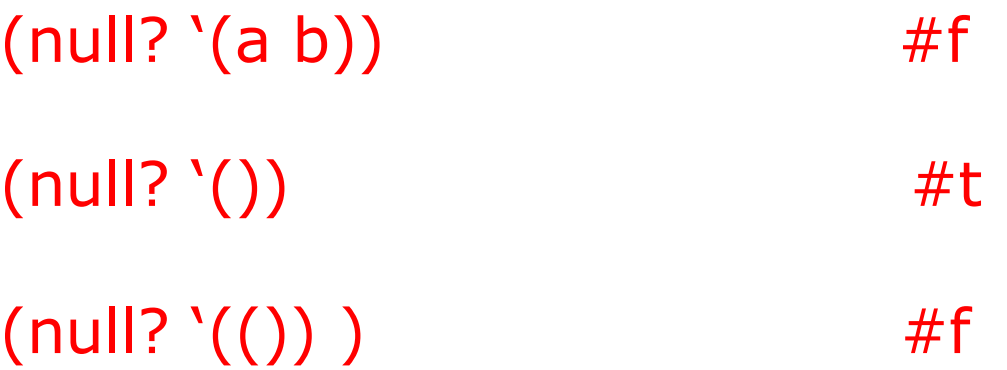

## **Writing example scheme functions**

§ Will use recursion instead of iteration…

- Note: scheme has an actual function named member
- § Goal: is an atom a member of a list?

- § Goal: is an atom a member of a list?
- (member '1 '(1 2 3)) evaluates  $#t$
- § (member 'a '(b b c)) evaluates #f

(define (member atm lis)

)

#### (define (member atm lis) (cond

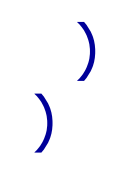

```
(define (member atm lis)
 (cond
  ((null? lis) #f)
```
• Try in csi:  $(null? '())$ 

)

)

```
(define (member atm lis)
 (cond
  ((null? lis) #f)((eq? atm (car lis)) #t))
)
```
- $\blacksquare$  null must come first because (car '()) is an error
- try  $(eq? 'a (car ' (a b c)))$

```
(define (member atm lis)
 (cond
  ((null? lis) #f)((eq? atm (car lis)) #t)
  (else (member atm (cdr lis)))
 )
)
```
• else recurse on the remainder of the list

- Each of us make a file called member.scm
- Do (load "member.scm") in csi
- Try for some examples

# **Function equalsimp**

- § For comparing equality between simple lists
- § A simple list is a list that does not have lists within it

## **Function equalsimp**

- § For comparing equality between simple lists
- § A simple list is a list that does not have lists within it
- $(1 2 3)$  is a simple list
- $(1 (2) 3)$  is not a simple list

# **Function equalsimp**

- § For comparing equality between simple lists
- $(1 2 3)$  '(1 2 3) are equal simple lists
- '() '() are equal simple lists

```
(define (equalsimp lis1 lis2)
 (cond
  ((null? lis1) (null? lis2))
```
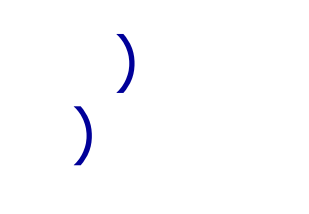

**• If first list empty, second list also checked** to see if empty; if so returns #t

(define (equalsimp lis1 lis2) (cond ((null? lis1) (null? lis2)) ((null? lis2) #**?**)

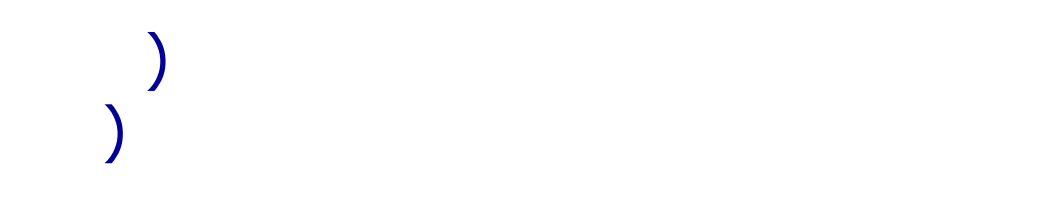

- Second list empty when first is not
- What should we return in this case?

(define (equalsimp lis1 lis2) (cond ((null? lis1) (null? lis2)) ((null? lis2) #f)

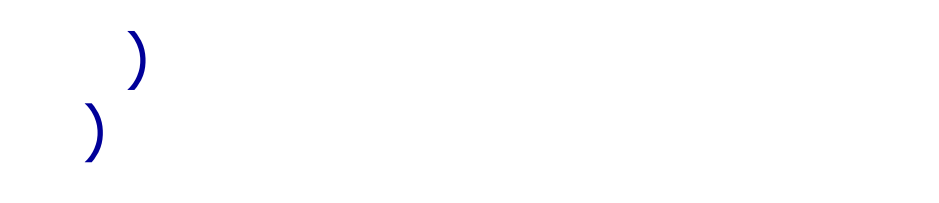

- Second list empty when first is not
- § So return false

```
(define (equalsimp lis1 lis2)
 (cond
   ((null? lis1) (null? lis2))
   ((null? lis2) #f)
   ((eq? (car lis1) (car lis2))
   )
 )
)
```
**•** If first element of each list equal, what should we do?

```
(define (equalsimp lis1 lis2)
 (cond
   ((null? lis1) (null? lis2))
   ((null? lis2) #f)((eq? (car lis1) (car lis2))
       (equalsimp (cdr lis1) (cdr lis2)))
 )
)
```
**•** If first element of each list equal, recurse on remaining of each list

```
(define (equalsimp lis1 lis2)
 (cond
   ((null? lis1) (null? lis2))
   ((null? lis2) #f)((eq? (car lis1) (car lis2))
       (equalsimp (cdr lis1) (cdr lis2)))
   (else #f)
 )
)
```
§ If above failed, i.e. first element of each list not equal to each other, then no need to continue; returns false…

- Each of us make a file called equalsimp.scm
- Do (load "equalsimp.scm") in csi
- Try for some examples

- § Breakout groups (approx. 20 minutes?)
- Write function and try (findk '(1 4 6 8) 1) (findk '(1 4) 2) (findk '(1 4 6 8) 3) (findk '(1 4 6 8) 0) (findk '(1 4 6 8) 5)

- **Breakout groups**
- Write function findk and try (findk '(1 4 6 8) 1) (findk '(1 4) 2) (findk '(1 4 6 8) 3) (findk '(1 4 6 8) 0) (findk '(1 4 6 8) 5)

Hint: you can use recursion and an if function within a cond

- § Breakout groups
- Write function findk and try (findk '(1 4 6 8) 1) (findk '(1 4) 2) (findk '(1 4 6 8) 3) (findk '(1 4 6 8) 0) (findk '(1 4 6 8) 5)

§ Reminder if format: (define (themax a b)  $(if (> a b)$ a b)) Hint: you can use recursion and an if function within a cond

**Breakout groups discussion in main** classroom

My solution:

Discuss…

§ Examples:

```
(findk '(1 4 6 8) 1)
(findk '(1 4) 2)
(findk '(1 4 6 8) 3)
(findk '(1 4 6 8) 0)
(findk '(1 4 6 8) 5)
```
# **Reminder: Function equalsimp**

§ For comparing equality between **simple** lists

```
(define (equalsimp lis1 lis2)
 (cond
   ((null? lis1) (null? lis2))
   ((null? lis2) #f)((eq? (car lis1) (car lis2))
       (equalsimp (cdr lis1) (cdr lis2)))
  (else #f)
 )
)
```
§ What about non simple lists, i.e., **lists within lists**?

Example:

(equal '(a (b c)) '(a (b c)) )

• What about non simple lists, i.e., **lists within lists**?

```
(define (equal lis1 lis2)
 (cond
  ((not (list? lis1)) (eq? lis1 lis2))
```

```
(else #f)
 )
)
```
• If lis1 is not a list but rather an atom

• What about non simple lists, i.e., **lists within lists**?

```
(define (equal lis1 lis2)
 (cond
  ((not (list? lis1)) (eq? lis1 lis2))
                                Atom comparison
```

```
(else #f)
 )
)
```
**58**

**•** If lis1 is not a list but rather an atom, return true if first list atom equal to second list atom

• What about non simple lists, i.e., **lists within lists**?

```
(define (equal lis1 lis2)
 (cond
  ((not (list? lis1)) (eq? lis1 lis2))
   ((not (list? 1is2)) #f)
```

```
(else #f)
   )
 )
• If lis1 is a list but lis2 is not, return false...
```
• What about non simple lists, i.e., **lists within lists**?

```
(define (equal lis1 lis2)
   (cond
    ((not (list? lis1)) (eq? lis1 lis2))
    ((not (list? 1 is 2)) #f)((null? lis1) (null? lis2))
    ((null? lis2) #f)(else #f)
   )
 )
§ If lis1 null then true if lis2 is null, otherwise
  if lis1 is not null then if lis2 is return false
```
• What about non simple lists, i.e., **lists within lists**?

```
(define (equal lis1 lis2)
   (cond
    ((not (list? lis1)) (eq? lis1 lis2))
    ((not (list? 1 is 2)) #f)((null? lis1) (null? lis2))
    ((null? lis2) #f)(else #f)
   )
 )
§ These are all still base cases …
```
• What about non simple lists, i.e., **lists within lists**?

```
(define (equal lis1 lis2)
  (cond
    ((not (list? lis1)) (eq? lis1 lis2))
    ((not (list? 1 is2)) #f)((null? lis1) (null? lis2))
    ((null? lis2) #f)((equal (car lis1) (car lis2))
Recursive call with car
         (equal (cdr lis1) (cdr lis2)))
    (else #f)
   )
 )
• Most interesting part!
                                   If recursive with car
                                   returns true, then 
                                   recursion used again
                                   on the cdr
```
• What about non simple lists, i.e., **lists within lists**?

```
(define (equal lis1 lis2)
 (cond
  ((not (list? lis1)) (eq? lis1 lis2))
   ((not (list? 1 is2)) #f)((null? lis1) (null? lis2))
   ((null? lis2) #f)
   ((equal (car lis1) (car lis2))
Recursive call with car
       (equal (cdr lis1) (cdr lis2)))
   (else #f)
 )
)
§ How is this different from
simple list function?
                                 If recursive with car
                                 returns true, then 
                                 recursion used again
                                 on the cdr
```

```
(define (equalsimp lis1 lis2)
 (cond
   ((null? lis1) (null? lis2))
   ((null? lis2) #f)
   ((eq? (car lis1) (car lis2))
       (equalsimp (cdr lis1) 
(cdr lis2)))
   (else #f)
 )
)
```
(define (equal lis1 lis2) (cond ((not (list? lis1)) (eq? lis1 lis2))  $((not (list? 1 is2)) #f)$ ((null? lis1) (null? lis2))  $((null?$  lis2)  $#f)$ ((equal (car lis1) (car lis2)) (equal (cdr lis1) (cdr  $\overline{\text{lis2}}$ )) (else #f) ) )

```
(define (equalsimp lis1 lis2)
 (cond
   ((null? lis1) (null? lis2))
   ((null? lis2) #f)
   ((eq? (car lis1) (car lis2))
       (equalsimp (cdr lis1) 
(cdr lis2)))
   (else #f)
 )
)
```
(define (equal lis1 lis2) (cond ((not (list? lis1)) (eq? lis1 lis2))  $((not (list? 1 is2)) #f)$ ((null? lis1) (null? lis2))  $((null?$  lis2) #f) ((equal (car lis1) (car lis2)) (equal (cdr lis1) (cdr lis2))) (else #f) ) )

### **equal versus equalsimp**

■ equalsimp

((eq? (car lis1) (car lis2)) (equalsimp (cdr lis1) (cdr lis2)))

§ equal

((equal (car lis1) (car lis2)) (equal (cdr lis1) (cdr lis2)))

### **equal versus equalsimp**

■ equalsimp

((eq? (car lis1) (car lis2)) (equalsimp (cdr lis1) (cdr lis2)))

§ equal

((equal (car lis1) (car lis2)) (equal (cdr lis1) (cdr lis2)))

In equal we have recursive calls both for car and cdr; for simple list equal, just needed car for comparison and then just one recursion on cdr

- **EXECT Function equal we wrote is actually identical** to equal? built in function
- Should be used only when necessary, since much slower than other ones we learned

- eq? for symbolic atoms, not numeric (eq? 'a 'b)
- $\blacksquare$  = for numeric, not symbolic  $(= 5 7)$
- **eqv?** for numeric and symbolic
- **equal? For lists, including lists within lists**